# **G**

# **Glossary**

Throughout FTD Mercury documentation, as well as throughout FTD Mercury itself, there are a number of terms that may be unfamiliar to users. Some are technical terms, others are specific to the floral industry, FTD Mercury, or FTD itself. The following list of terms and their definitions is provided as a reference.

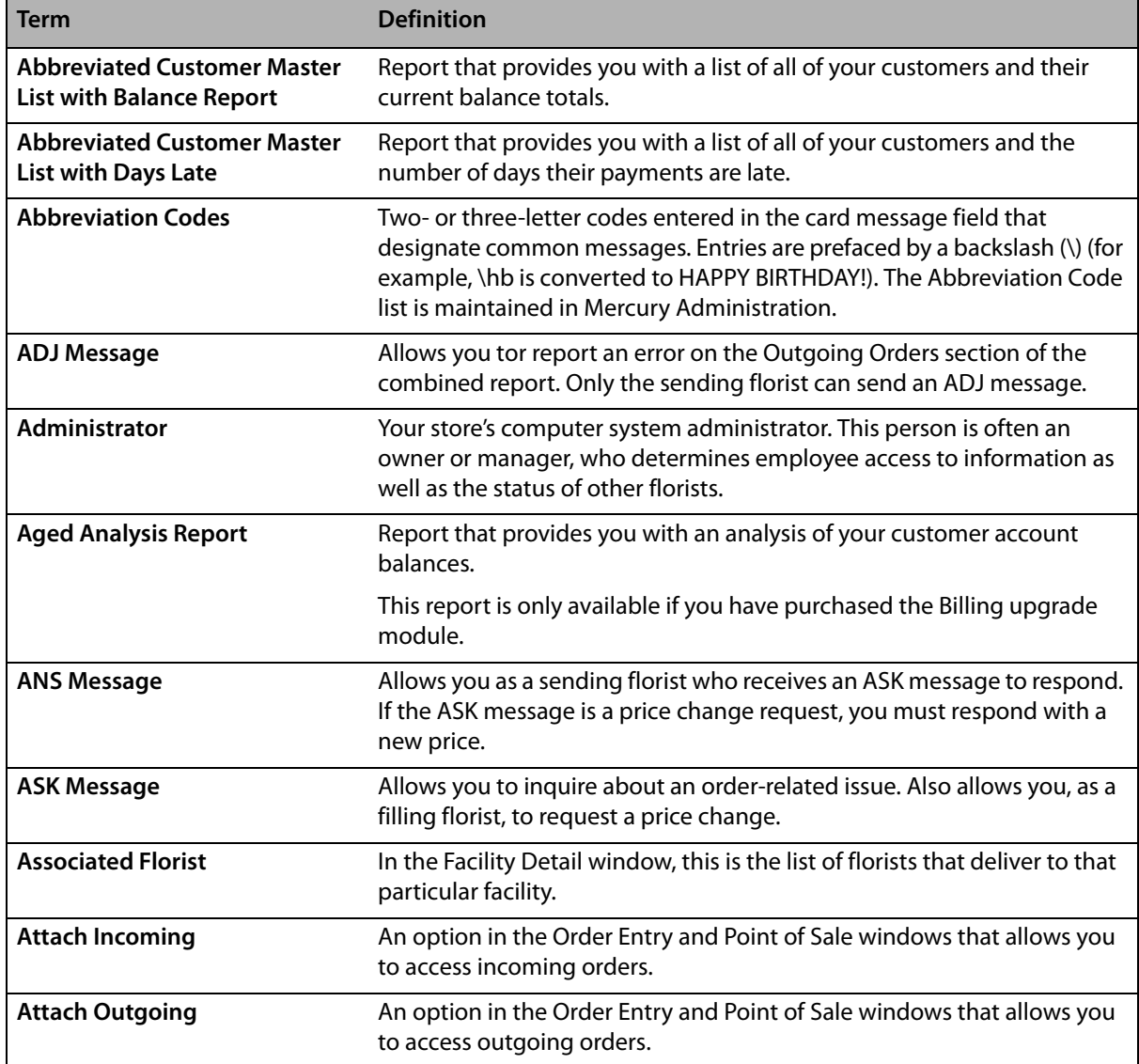

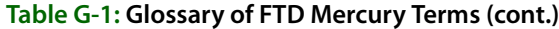

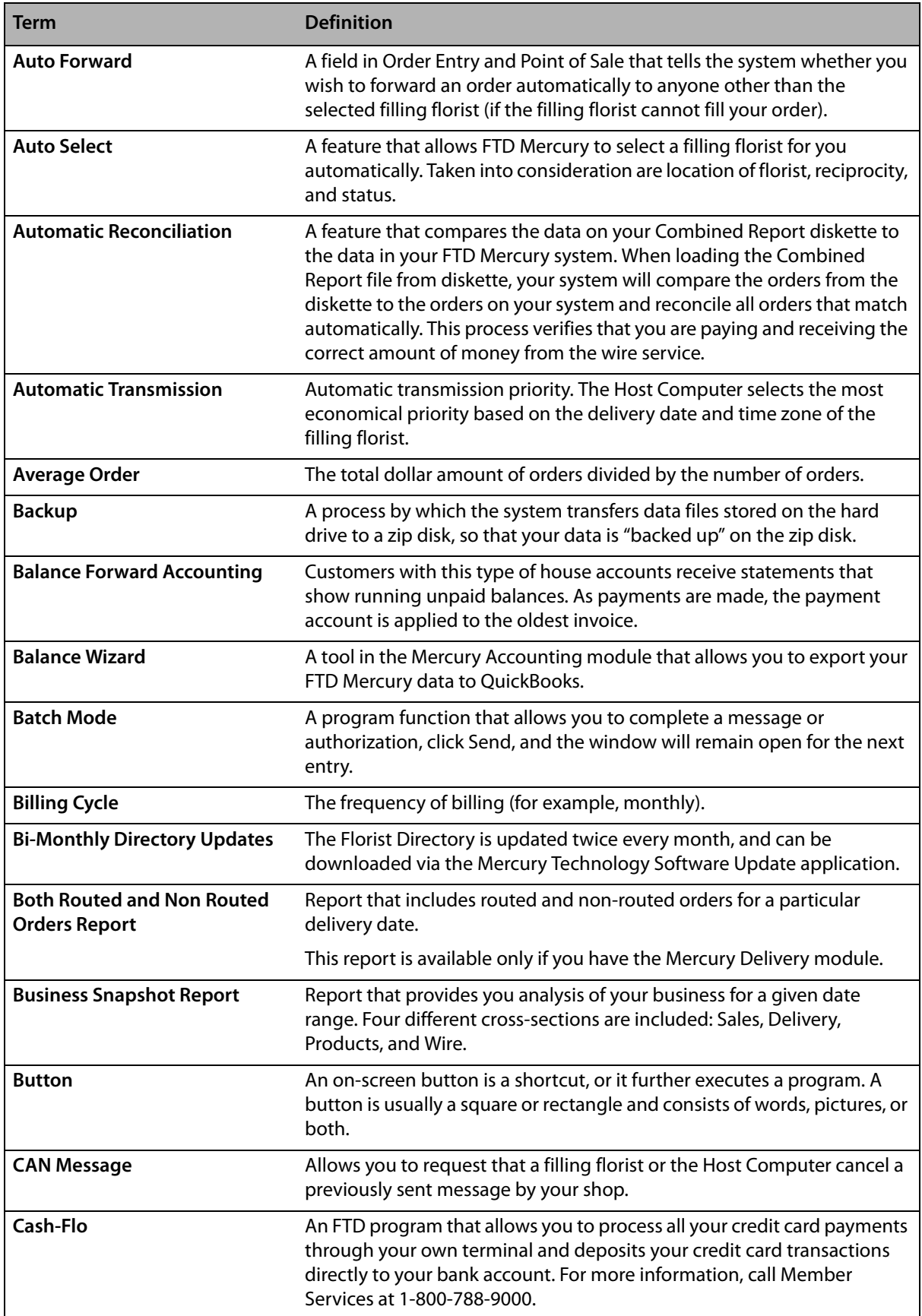

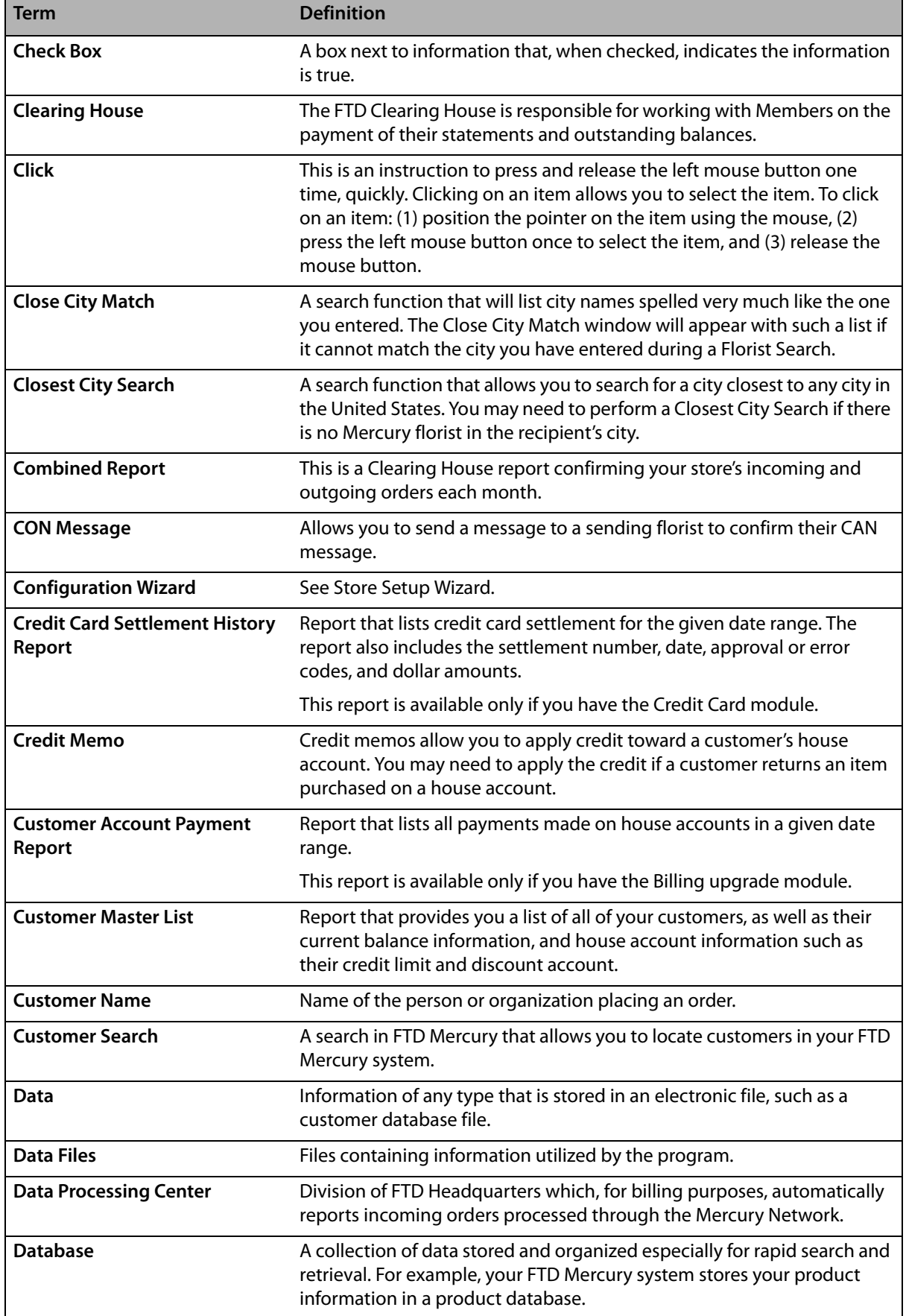

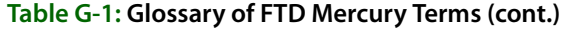

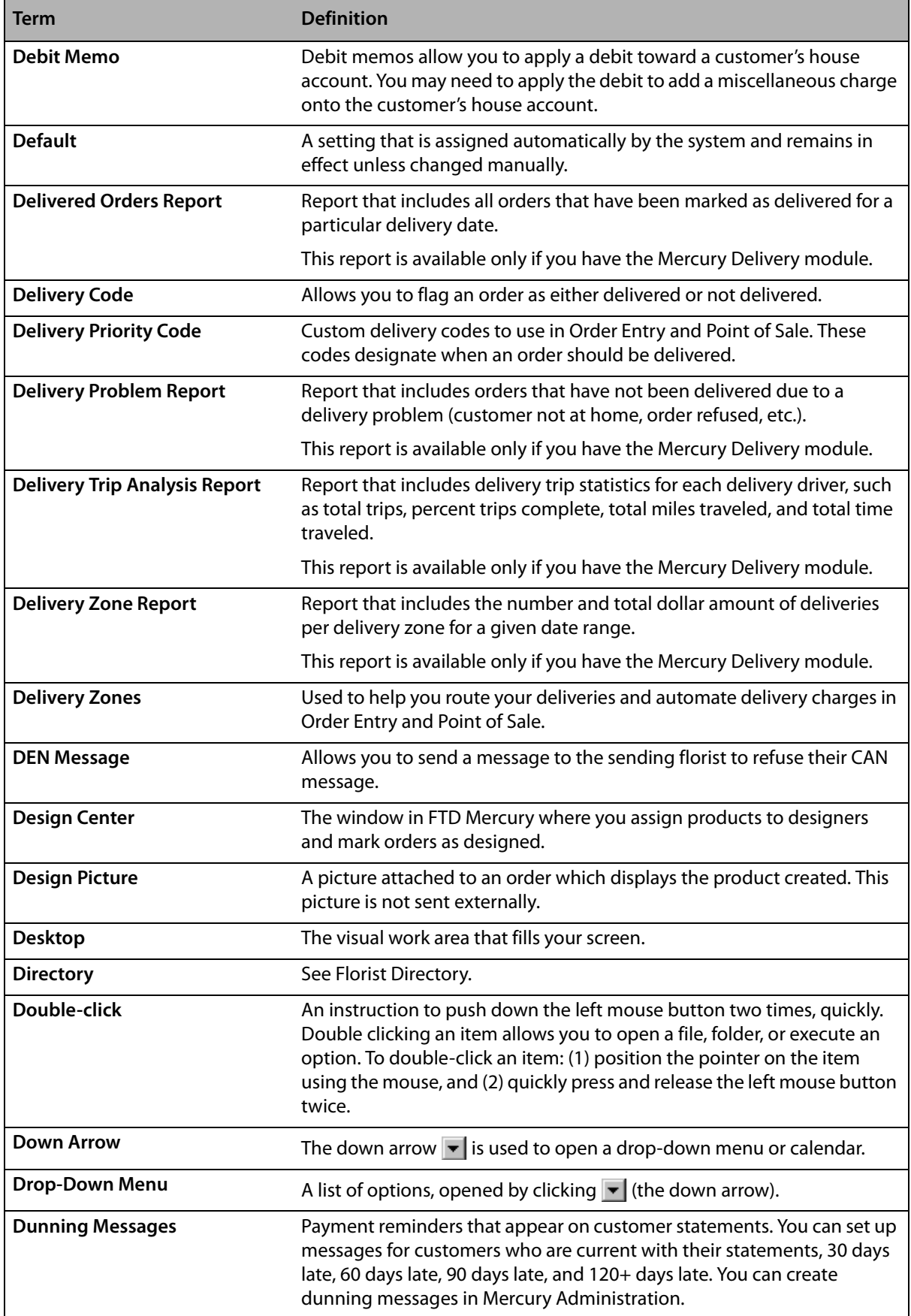

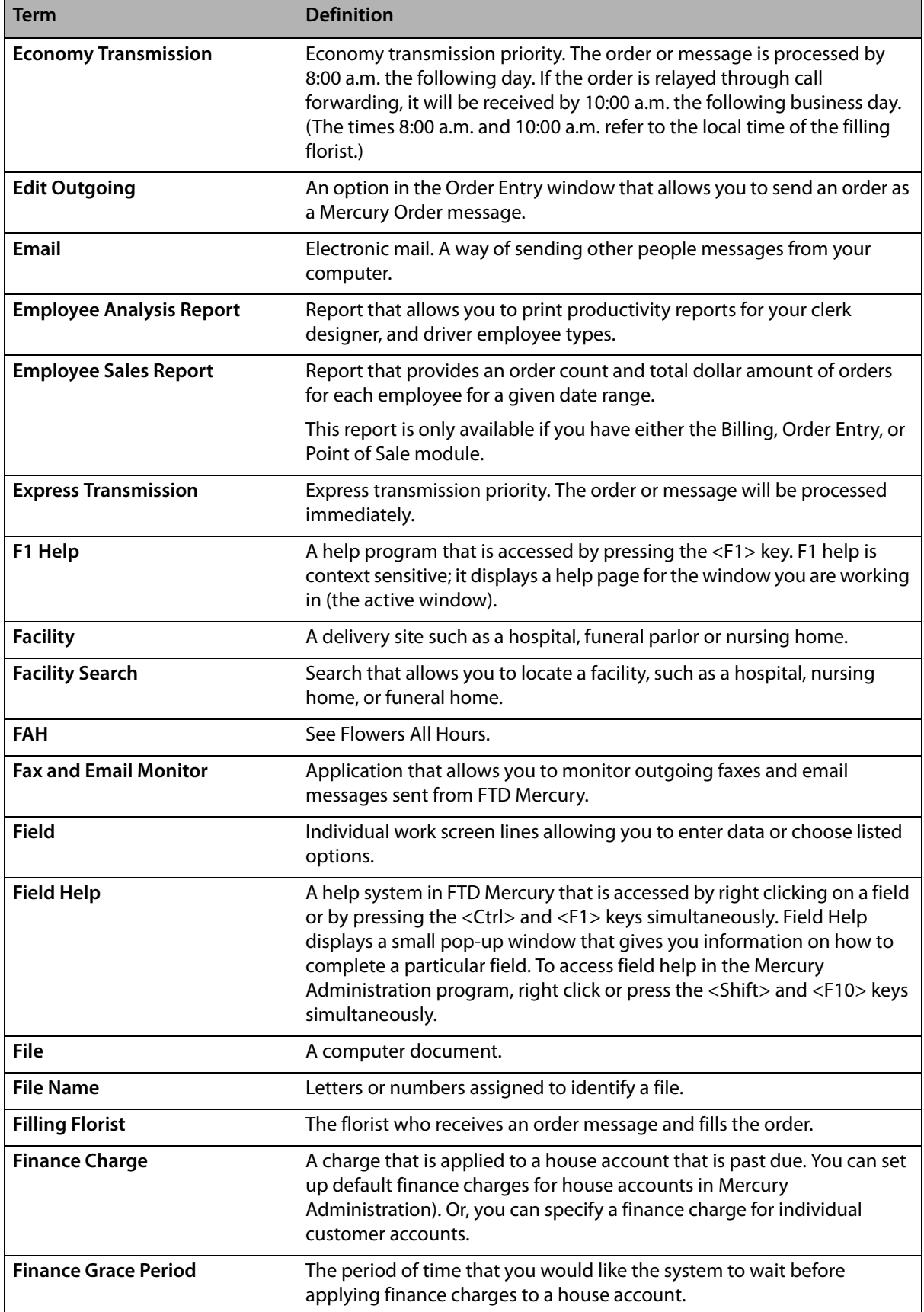

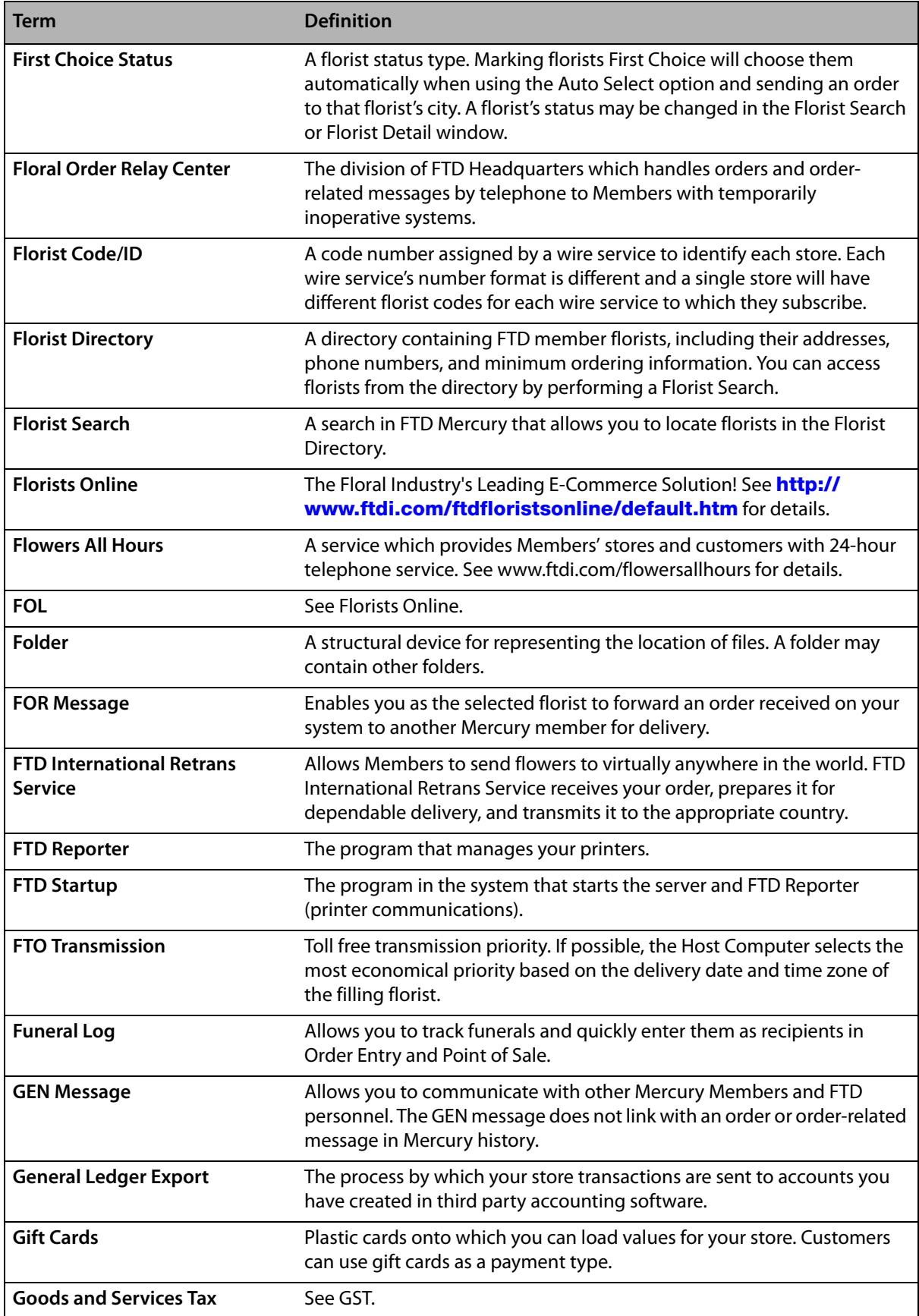

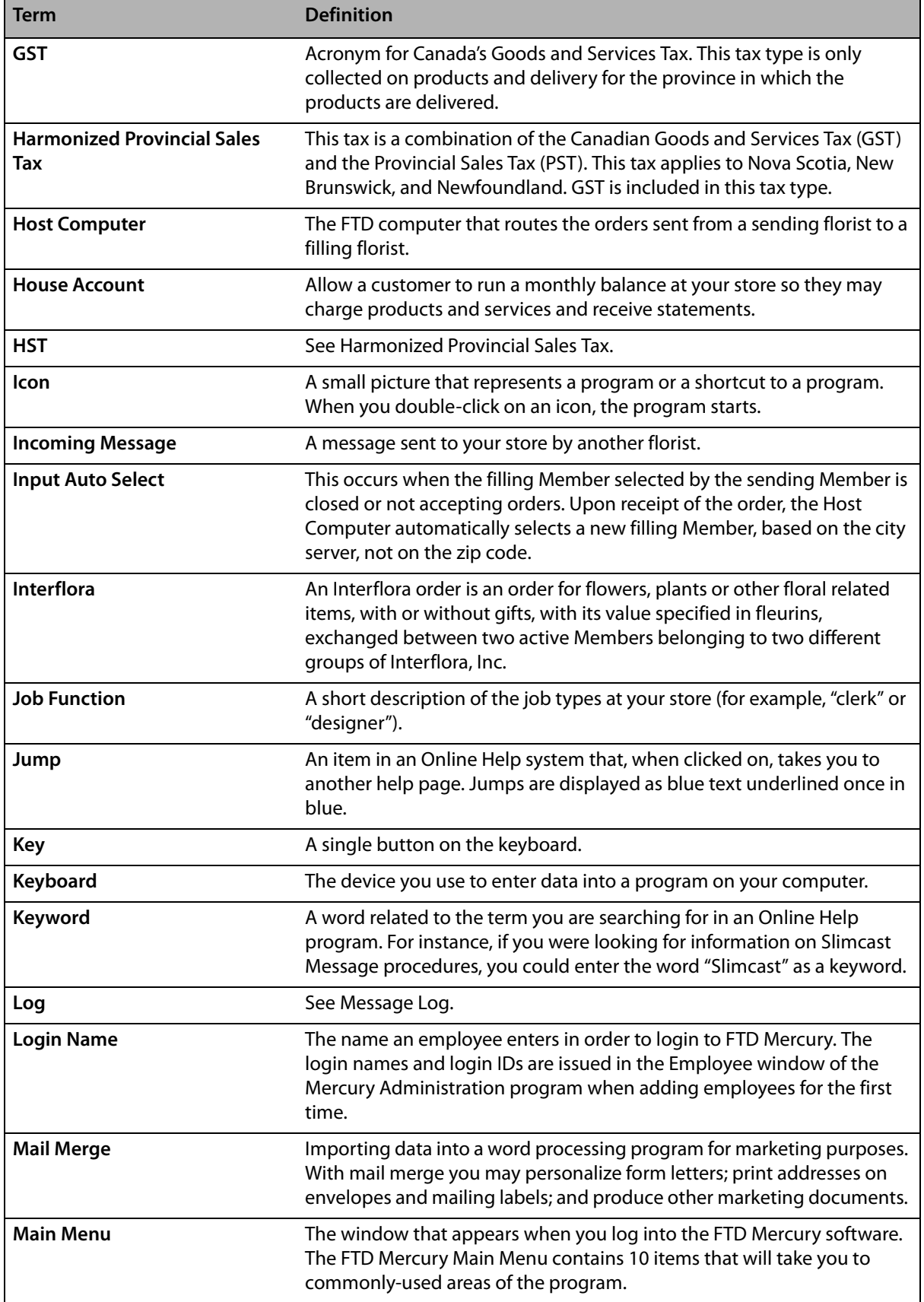

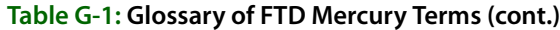

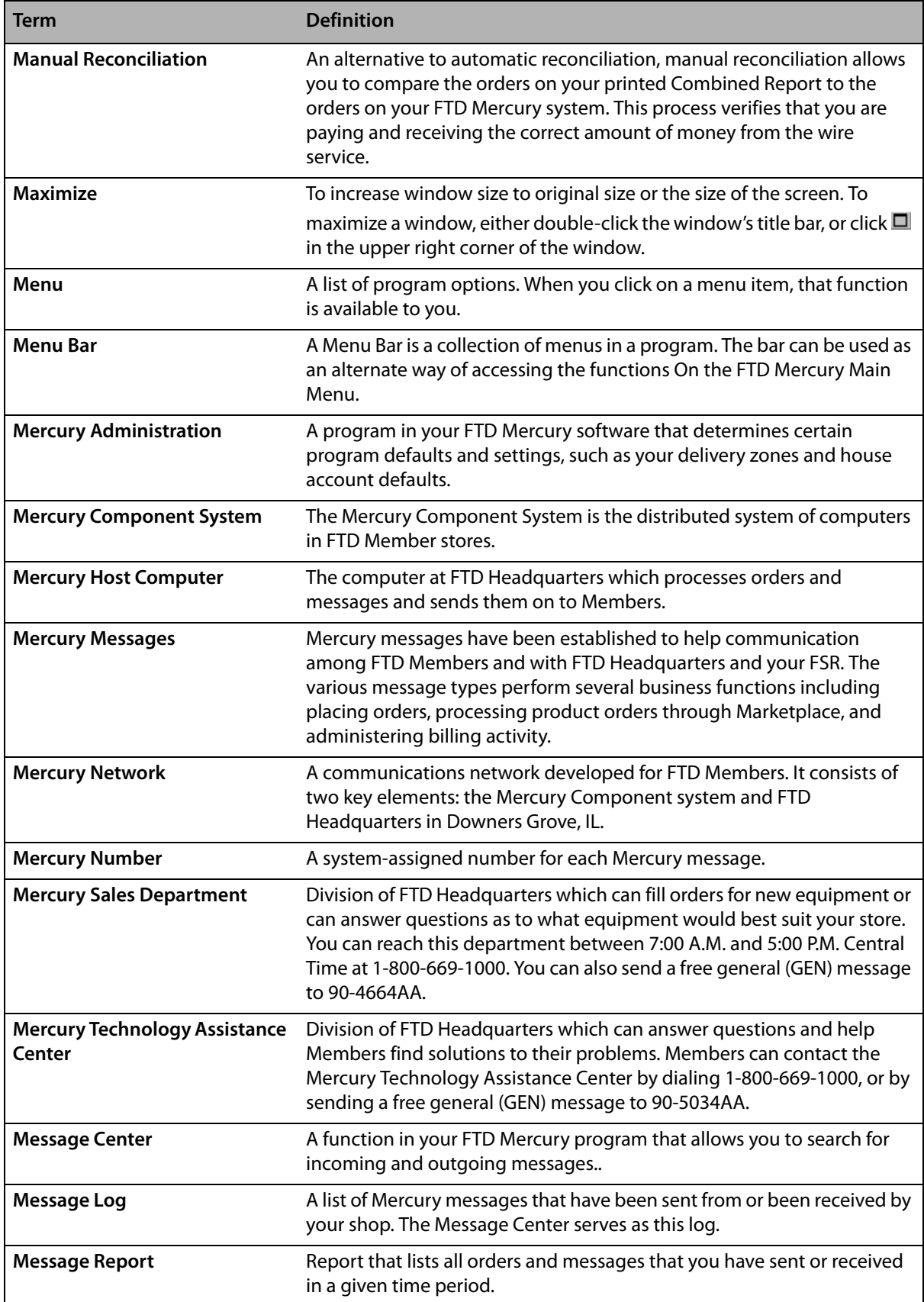

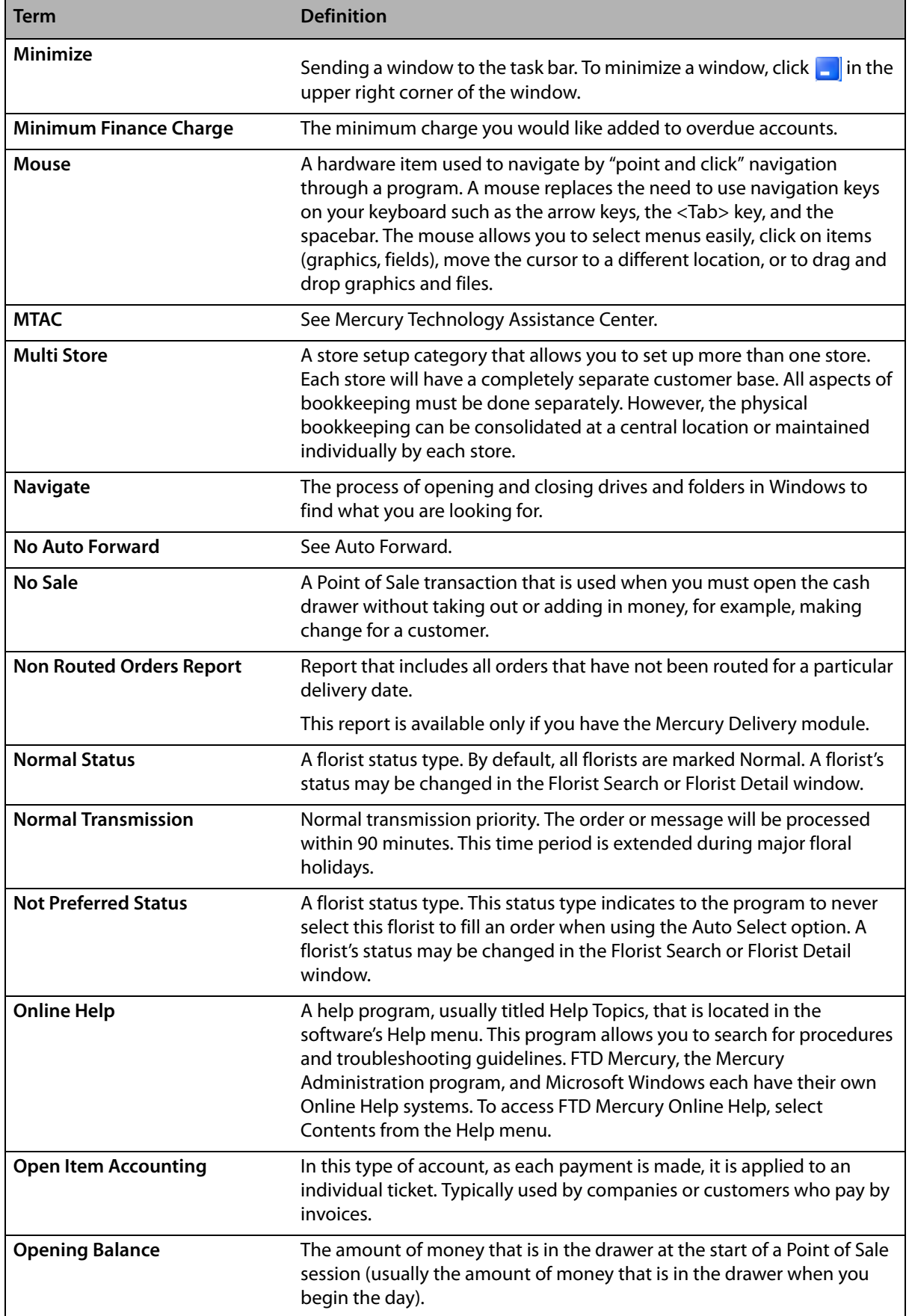

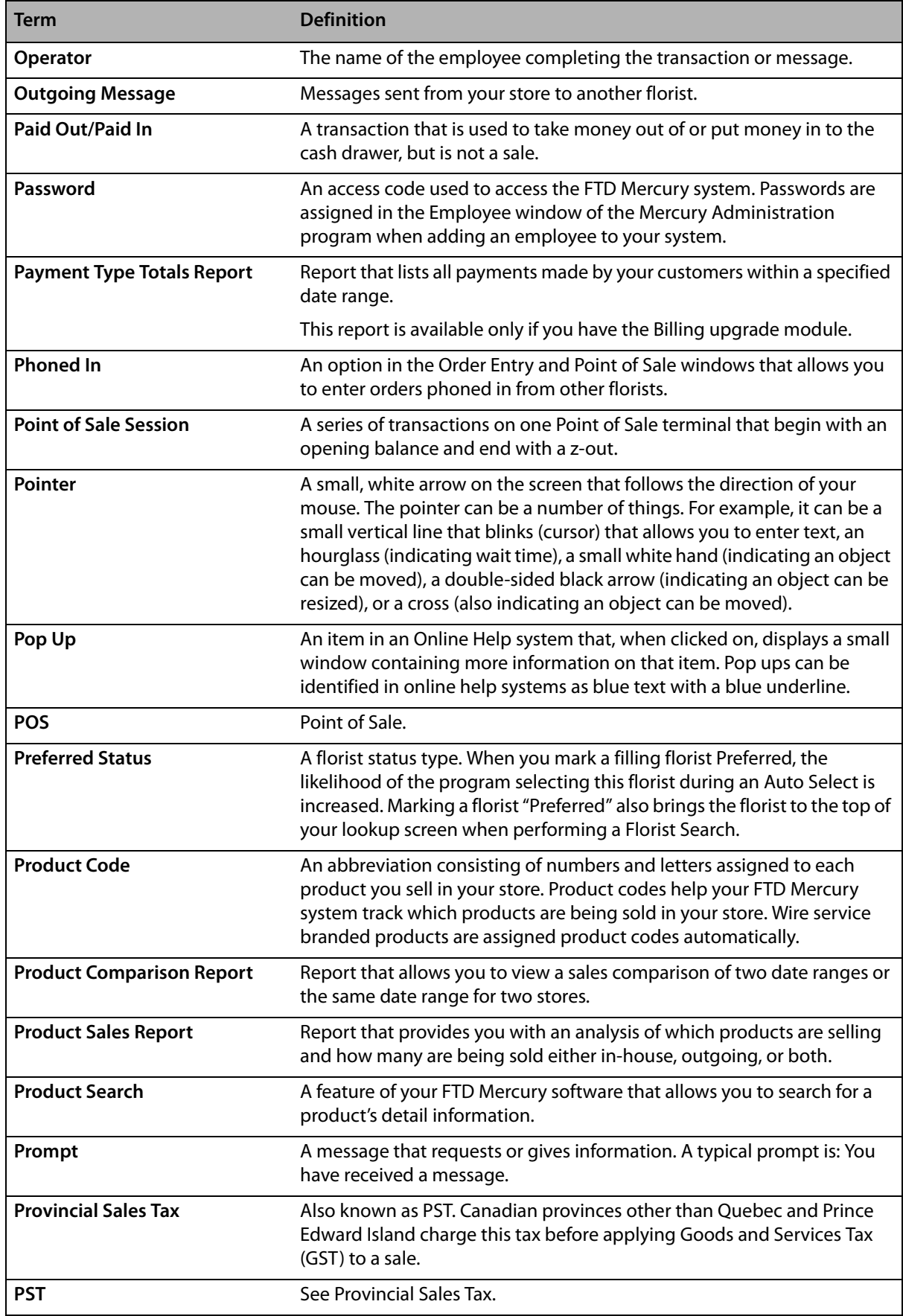

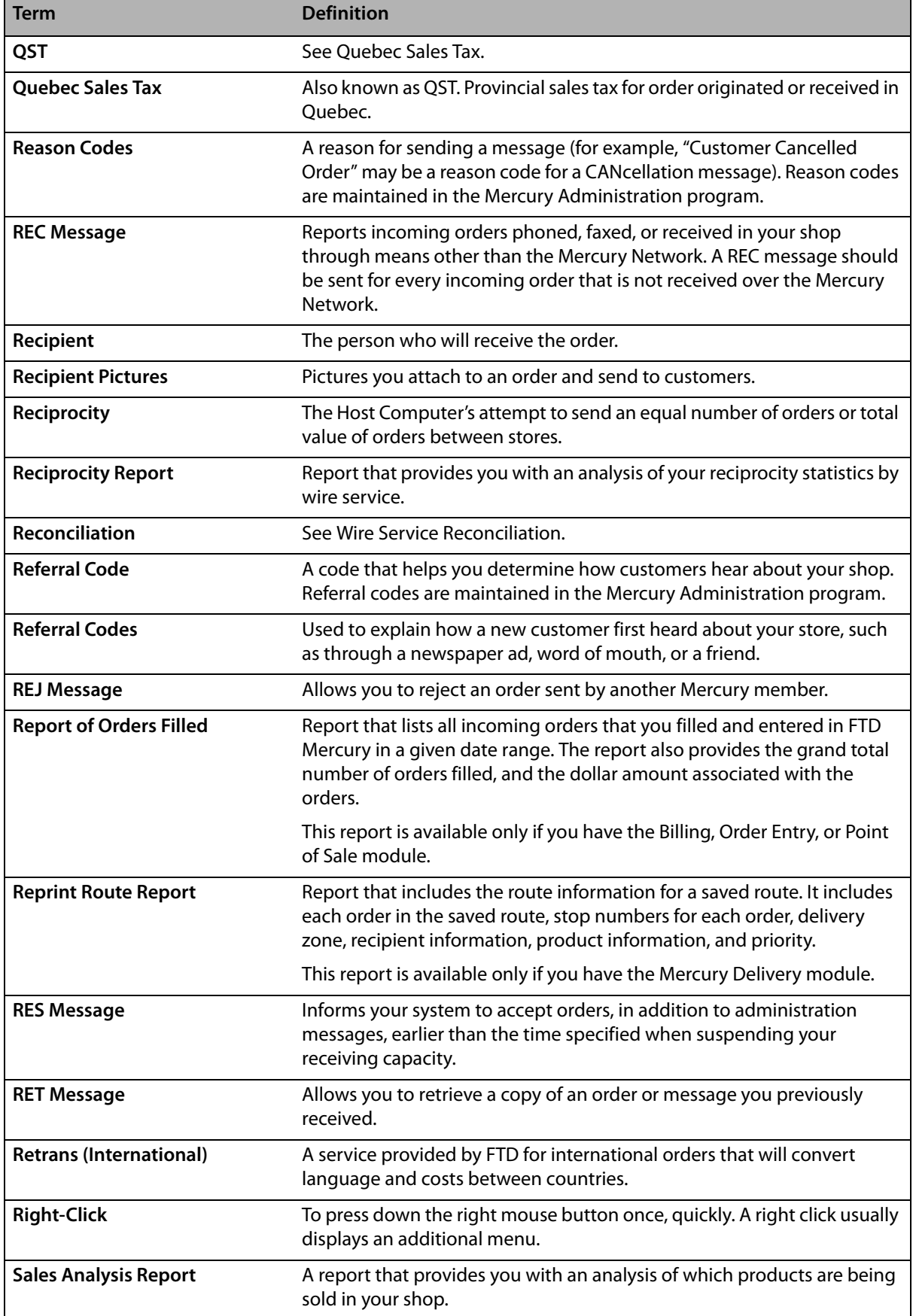

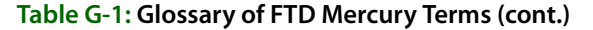

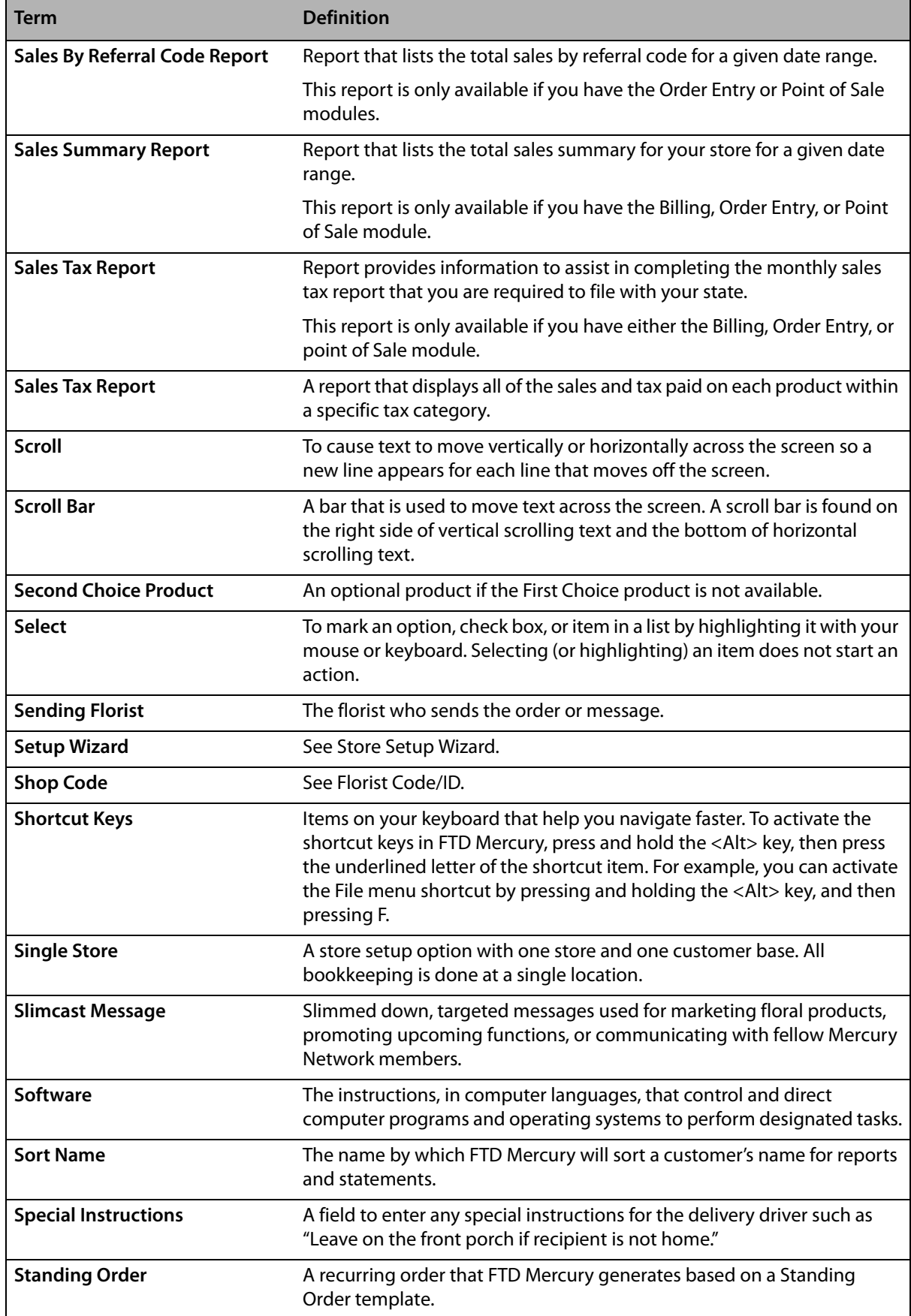

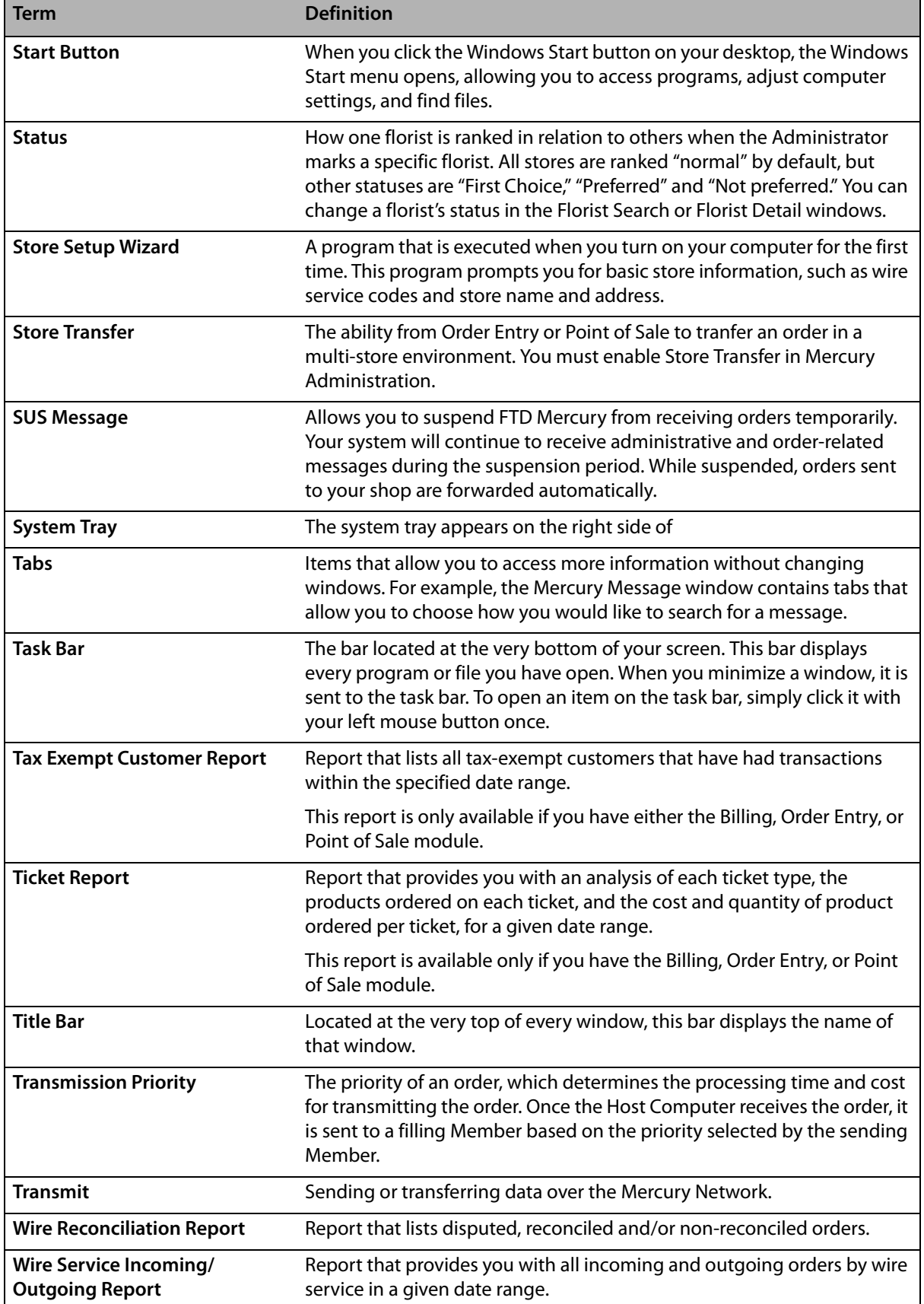

#### *Chapter G* **G–14** *Glossary*

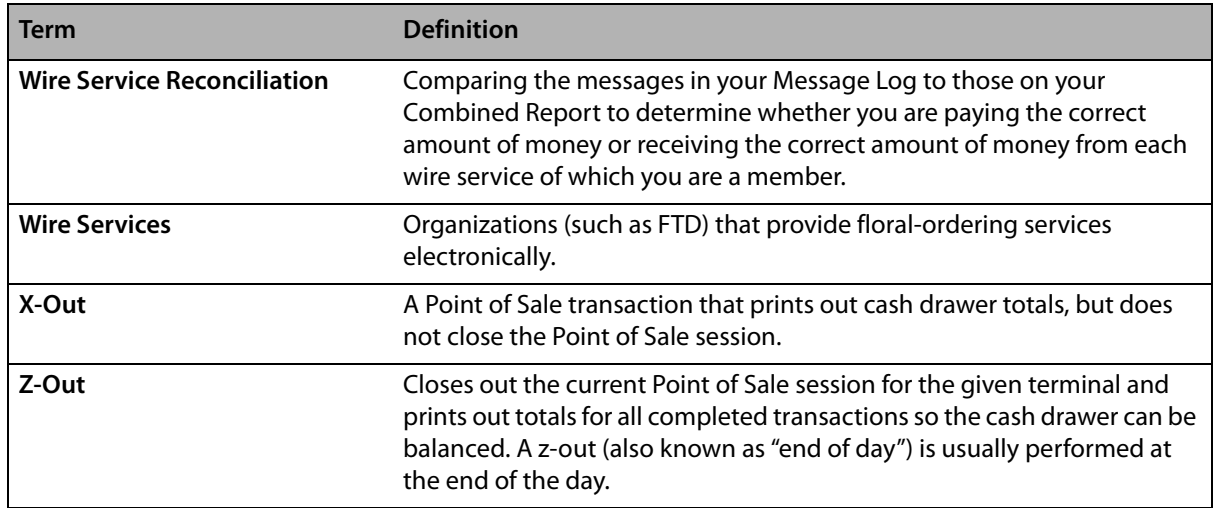